## exonmap

October 5, 2010

<span id="page-0-1"></span><span id="page-0-0"></span>PC-class *Class "PC" represents the result of a simple pairwise comparison between two groups of arrays*

### Description

Contains two slots - one for fold changes, one for t test p-scores

### Objects from the Class

Objects can be created by calls of the form  $new("PC", \ldots)$ .

### Slots

fc Object of class "numeric" log2 fold changes

tt Object of class "numeric" t test p scores

### Methods

 $[\langle -s_1 \rangle \cdot s_2]$  signature (x = "PC"): Not supported [ signature  $(x = "PC")$  : subset by probeset fc signature(object =  $"PC"$ ): fold change accessor tt signature(object = "PC"): t-test p score accessor

### Author(s)

Crispin J. Miller

```
## Not run:
    #add data
    r \leq -\text{pc}(x, "group", c("a", "b"))## End(Not run)
```
### Description

Looks up the column named 'group' in the phenoData object to find members with a particular name and returns the specified arrays

### Usage

array.subset(x,group,members)

### Arguments

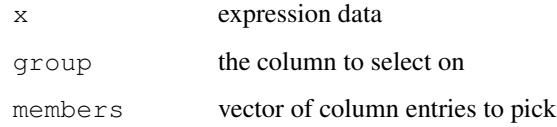

### Value

An object with only the selected arrays in it

### Author(s)

Crispin Miller

### References

<http://bioinformatics.picr.man.ac.uk/>

### See Also

[group.indices](#page-11-0)

```
## Not run:
   #add data
   array.subset(exprs,"group",c("a","b"))
## End(Not run)
```
<span id="page-2-1"></span>db.local.info *Display the contents/clear the contents of the local data directory*

### Description

The filtering functions will make a local copy of the filtering data they need in a directory, 'db.local' in the R\\_XMAP\\_CONF\\_DIR, if 'db.local' exists.

db.local.info lists the files that have been created, and clear.db.local.info deletes them all. These files are relatively small, and these functions should probably never be needed.

#### Usage

```
db.local.info()
clear.db.local()
```
### Value

Nothing.

### Author(s)

C.J. Miller

### References

<http://xmap.picr.man.ac.uk>

### Examples

```
if(interactive()) {
   db.local.info()
   clear.db.local()
}
```
<span id="page-2-0"></span>details *Get detailed annotation for exons, transcripts and genes*

#### Description

Given a character vector of Ensembl database names, get more detailed annotation from X:Map.

#### Usage

```
gene.details(v)
transcript.details(v)
exon.details(v)
```
#### Arguments

v A character vector of database identifiers

### <span id="page-3-2"></span>Details

Connects to the X:Map database to retrieve data. Before these functions can be used, [xmapConnect](#page-22-0) must have been called.

### Value

A [data.frame](#page-0-0).

### Author(s)

C.J. Miller, M.J. Okoniewski

#### References

<http://xmap.picr.man.ac.uk>

### See Also

[xmapConnect](#page-22-0) [filters](#page-3-0) [mappings](#page-12-0)

### Examples

```
if(interactive()) {
 xmapConnect()
 gene <- probeset.to.gene(c("3743919"))
 transcripts <- gene.to.transcript(gene)
 exons <- gene.to.exon(gene)
 gene.details(gene)
 transcript.details(transcripts)
 exon.details(exons)
}
```
<span id="page-3-0"></span>filters *Filter vectors of Affymetrix Exon array probeset names according to where they target*

### <span id="page-3-1"></span>Description

Given a character vector of probeset names, filter it to keep (or exclude) those probesets that are mapped by X:Map to exons, introns, intergenic regions or are annotated as containing potentially cross-hybridizing (multitarget) probes. Functions of the form is. ... return a logical vector.

#### Usage

```
exonic(v,exclude=FALSE,mt.rm=TRUE)
intronic(v,exclude=FALSE,mt.rm=TRUE)
intergenic(v,exclude=FALSE,mt.rm=TRUE)
multitarget(v,exclude=FALSE,mt.level=1)
is.exonic(v)
is.intronic(v)
is.intergenic(v)
is.multitarget(v,mt.level=1)
```
#### filters 5

```
select.probewise(v,filter=c("exonic","intronic","intergenic","multitarget"),mt.
exclude.probewise(v,filter=c("exonic","intronic","intergenic","multitarget"),m
```
#### Arguments

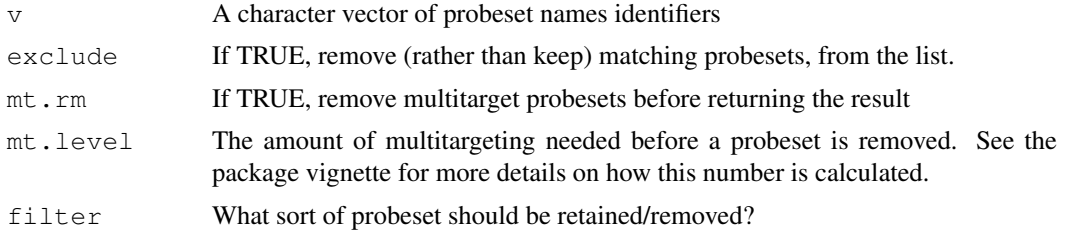

### Details

Connects to the X:Map database to retrieve data. Before these functions can be used, [xmapConnect](#page-22-0) must have been called.

By default, multitarget probesets are removed.

### Value

A character vector of filtered names.

### Author(s)

C.J. Miller, M.J. Okoniewski

### References

<http://xmap.picr.man.ac.uk>

#### See Also

[xmapConnect](#page-22-0) [mappings](#page-12-0) [details](#page-2-0)

```
if(interactive()) {
 xmapConnect()
 gene <- probeset.to.gene(c("3743919"))
 ps <- gene.to.probeset(gene,as.vector=TRUE)
  exonic(ps)
  intronic(ps)
  intergenic(ps)
 multitarget(ps)
  exonic(ps,exclude=TRUE)
  intronic(ps,exclude=TRUE)
 intergenic(ps,exclude=TRUE)
 multitarget(ps,exclude=TRUE,mt.level=1)
  #or
 select.probewise(ps,"exonic") #etc..
 exclude.probewise(ps,"exonic") #etc..
 is.exonic(ps)
  is.intronic(ps)
```

```
is.intergenic(ps)
 is.multitarget(ps)
 is.multitarget(ps,mt.level=4)
}
```
<span id="page-5-0"></span>gene.graph *Use the X:Map database to find annotated gene structure and generate a plot*

### Description

Draws a variety of line graphs mapping expression data to a given gene.

### Usage

gene.graph(gene,data,gps,group,gp.cols,gp.lty,gp.pch,scale.to.gene = FALSE,type=

### Arguments

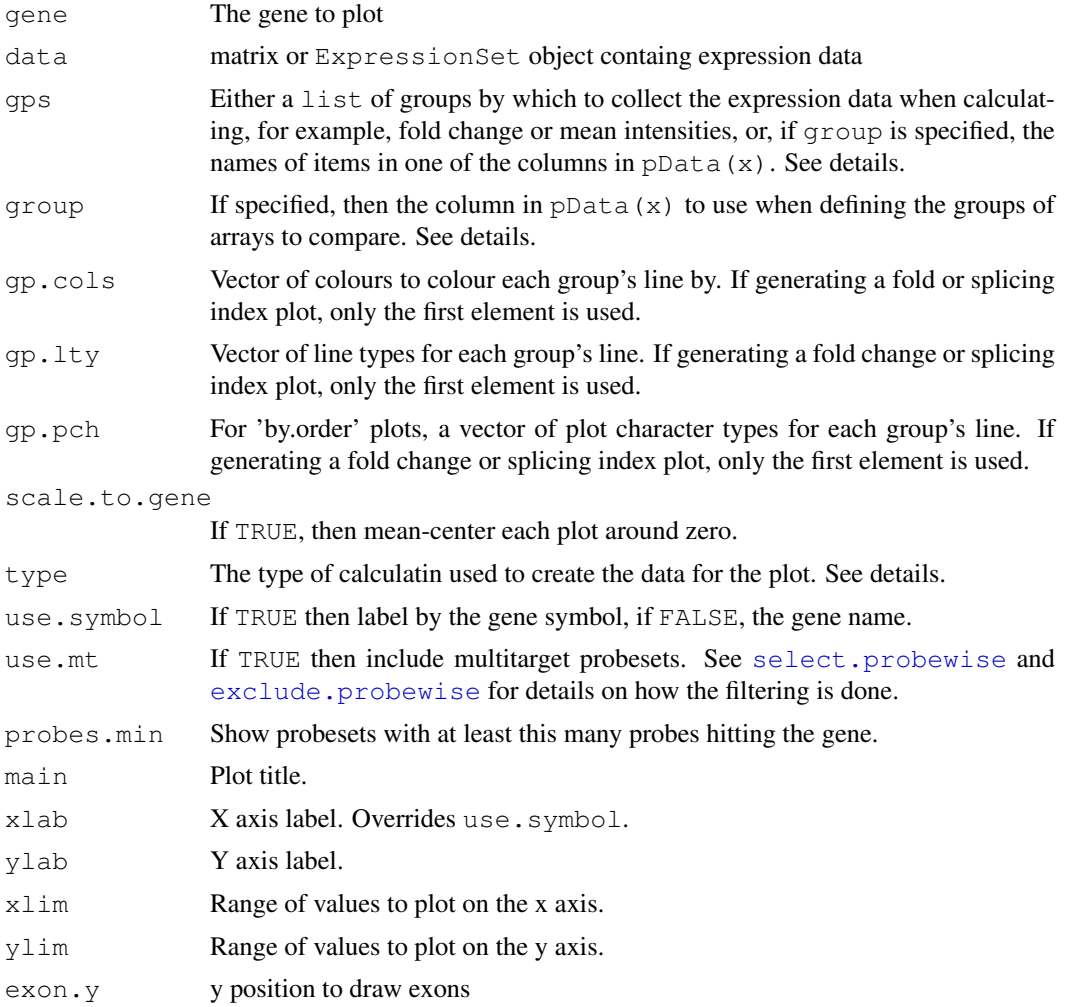

<span id="page-5-1"></span>

### gene.graph 7

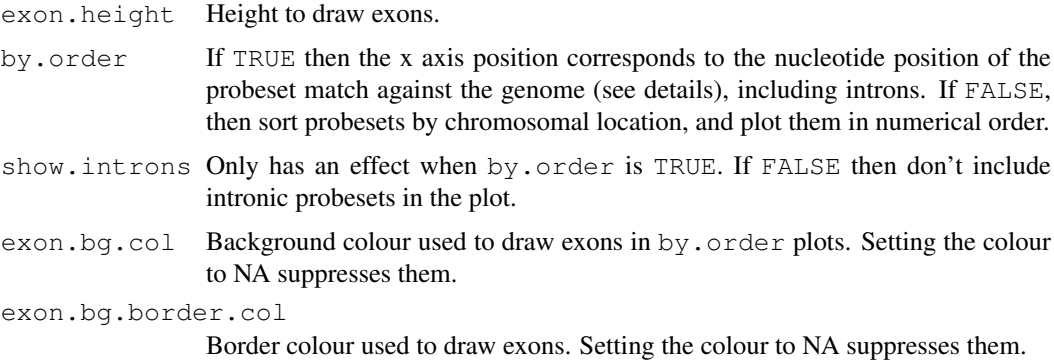

#### Details

At its simplest, takes an Ensembl gene id and plots the intron-exon structure of the gene along with one or more line plots calculated from the expression data. The method used to calculate the plotted data is specified by  $type$ , and can be used to define plots based on average intensities, fold changes, or the splicing index.

The function divides the expression data into one or more groups, defined by the parameter gps.

Groups of arrays can be specified in two ways, depending on whether groups is supplied. If it is, then it should represent the name of a column in the ExpressionSet's pData object, and gps should be a list of levels in this factor defining the groups of arrays. So for example, ..., group="group", gps=c("a","b"),... will define two groups of arrays, one for each cell line, as defined by the "group" column in the expression set's pData object.

Alternatively, if groups is not supplied, gps should be a list of numeric vectors, each defining the indices of a set of arrays. For example, ...,  $qps=list(a=1:3,b=4:6)$ , ... would define two groups, called "a" and "b", each with three arrays in it, while ...,  $qps =$ List(1,2,3,4,5,6),... would define 6 groups, and would therefore result in a separate line for each of the individual arrays.

When the type of the plot is 'mean-int' or 'median-int' then the mean (or median) intensity for each group is plotted as a separate line in the plot. If the type is 'mean-fc', 'median-fc' or 'splicingindex', then gps is expected to contain two elements and a single line is plotted, representing the average fold change.

Note that for fold change calculations the number returned is  $gps[1]$  -gps[2] i.e. if  $gp[1]$  is more highly expressed than group 2, the result is positive.

The x position of each probeset is taken to be half way between the 5'-most and 3'-most probe for that probeset. If by. order is TRUE, then probesets are sorted by x position and plotted in numeric order. For these (by.order=TRUE plots), if show.introns is FALSE, then only exon-targeting probesets are plotted.

### Value

none

### Author(s)

Crispin Miller

### References

[http://bioinformatics.picr.man.ac.uk/]( http://bioinformatics.picr.man.ac.uk/)

#### See Also

[gene.strip](#page-8-0) [plotGene](#page-14-0) [mappings](#page-12-0) [filters](#page-3-0) [details](#page-2-0)

#### Examples

```
## Not run:
  xmapConnect()
  data(exonmap)
  par(mfrow=c(3,2))
  gene.graph("ENSG00000141510",x.rma,gps=list(1:3,4:6),type="mean-fc",gp.col="red")
  gene.graph("ENSG00000141510",x.rma,gps=list(1:3,4:6),type="mean-int",gp.col=c("red","orange")
  gene.graph("ENSG00000141510",x.rma,gps=list(1,2,3,4,5,6),type="mean-int",gp.col=1:6)
   gene.graph("ENSG00000141510",x.rma,gps=list(1,2,3,4,5,6),type="mean-int",gp.col=1:6,by
   gene.graph("ENSG00000141510",x.rma,gps=list(1,2,3,4,5,6),type="mean-int",gp.col=1:6,by
   gene.graph("ENSG00000141510",x.rma,gps=list(1,2,3,4,5,6),type="mean-int",gp.col=c(rep
```

```
## End(Not run)
```
<span id="page-7-0"></span>gene.legend *Generate a colour bar to use as a legend*

#### Description

Adds a colour bar to a plot. Used by [plotGene](#page-14-0) and [gene.strip](#page-8-0)

#### Usage

gene.legend(x,y,w,h,col,col.range,border="#dddddd",cex)

### Arguments

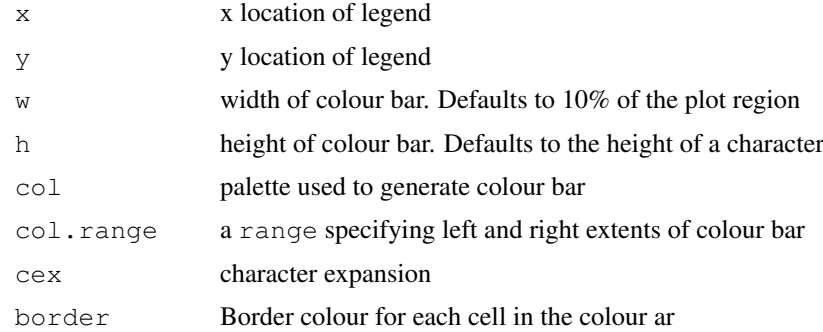

#### Details

Is called by [plotGene](#page-14-0) and [gene.strip](#page-8-0) by default. Position of the legend can be fine tuned by calling this function directly.

#### Value

none

<span id="page-7-1"></span>

<span id="page-8-1"></span>gene.strip 9

#### Author(s)

Crispin Miller

### References

[http://bioinformatics.picr.man.ac.uk/]( http://bioinformatics.picr.man.ac.uk/)

#### See Also

[plotGene](#page-14-0) [gene.strip](#page-8-0)

### Examples

```
if(interactive()) {
 xmapConnect("human")
 data(exonmap)
 plotGene("ENSG00000141510",x.rma,gps=list(1:3,4:6),type="mean-fc",show.legend=FALSE)
 gene.legend(par()$usr[1]+1000,2,col=col.rd.b1,col.random=cc(-5,5),cex=0.75)
```
}

<span id="page-8-0"></span>gene.strip *Use the X:MAP database to find annotated gene structure and generate a plot for multiple genes*

### Description

Takes a list of genes and an ExpressionSet object or matrix and generates a plot summarising the expression data for the supplied genes.

#### Usage

```
gene.strip(genes,data,gps,group,col=col.rd.bl,col.range,type=c("mean-int","media
           show.introns=FALSE, f,f.extra.params, col.f =value.to.colour, scale.to
           use.mt=FALSE, no.data.col="white", probes.min=4,main,xlab,ylab,xlim,sho
```

```
value.to.colour(vals,col=col.rd.bl,col.range=c(-5,5))
ps.value(x,gps,type=c("mean-int","median-int","mean-fc","median-fc","splicing-in
```
#### Arguments

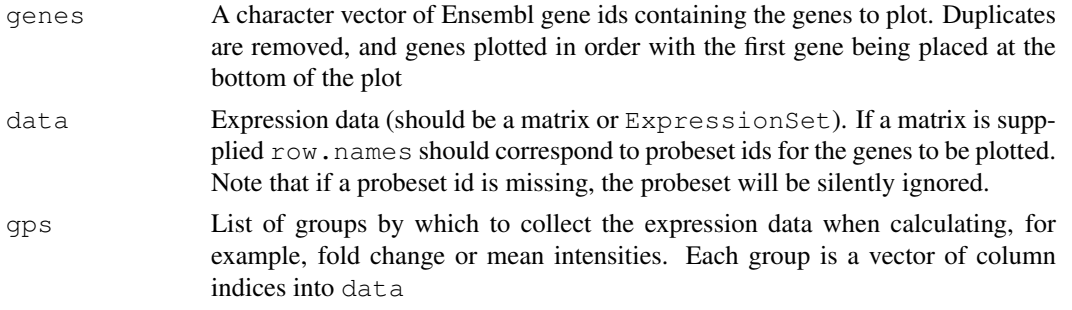

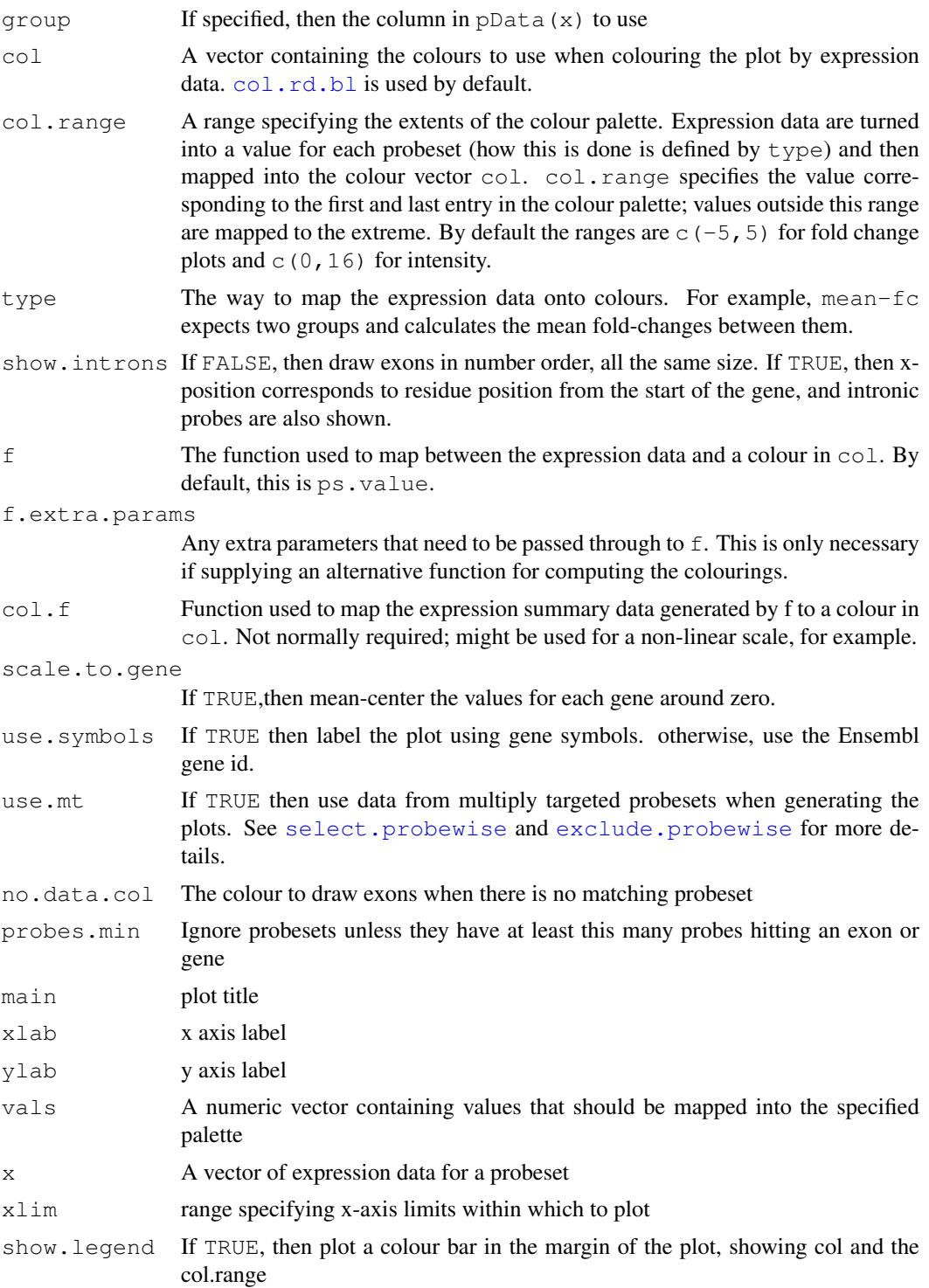

### Details

At its simplest, takes a list of genes and an ExpressionSet object and plots their data coloured by expression. Each row of the plot corresponds to a gene, and the X axis corresponds to position within that gene. By default the plot shows only exons. Each exon is represented by a rectangle, coloured using the expression data (see below), and introns are ignored. Overlapping exons are

#### gene.strip 11

plotted next to each other, and if multiple probesets hit an exon they are stacked vertically within the exon. Data are filtered (by default) to remove multiply targeted probesets. If there are no 'wellbehaved' probesets hitting an exon, it is drawn as a rectangle in the 'no.data.col', which is, by default, white.

If plot.introns is TRUE then introns are included in the plot, and position on the x-axis corresponds to nucleotide position relative to the start of the gene. Exons are drawn as rectangles in the border colour - the default is black. Note that they will show up as vertical lines if the gene is long and the the graph is not very wide. Each probe is represented by a line, is coloured by expression.

Groups of arrays can be specified in two ways, depending on whether groups is supplied. If it is, then it should represent the name of a column in the ExpressionSet's pData object, and gps should be a list of levels in this factor defining the groups of arrays. So for example, ..., group="group", gps=c("a","b"), ... will define two groups of arrays, one for each cell line, as defined by the "group" column in the expression set's pData object.

Alternatively, if groups is not supplied, gps should be a list of numeric vectors, each defining the indices of a set of arrays. For example, ...,  $qps=list(a=1:3,b=4:6)$ , ... would define two groups, called "a" and "b", each with three arrays in it.

Note that for fold change calculations the number returned is  $gps[1]$  -gps[2] i.e. if  $gp[1]$  is more highly expressed than group 2, the result is positive. With default colouring, positive values are blue, negative, red.

Colouring can be changed by supplying an alternate palette to the default  $(c_0, c_1, d_1, b_1)$ , and alternate mappings between values and colours can be generated by supplying a different function via col.f. See value.to.colour for more details.

#### Value

none

#### Author(s)

Crispin Miller

#### References

[http://bioinformatics.picr.man.ac.uk/]( http://bioinformatics.picr.man.ac.uk/)

### See Also

[gene.legend](#page-7-0) [plotGene](#page-14-0) [gene.graph](#page-5-0)

```
if(interactive()) {
 data(exonmap)
 xmapConnect()
 genes <- probeset.to.gene(featureNames(x.rma))
 gene.strip(genes,x.rma,list(1:3,4:6),type="mean-fc",col.range=c(-2,2))
 par(mfrow=c(2,2))gene.strip(genes,x.rma,list(1:3),type="mean-int",col.range=c(0,16),col=heat.colors(1
 gene.strip(genes,x.rma,list(4:6),type="mean-int",col.range=c(0,16),col=heat.colors(1
 gene.strip(genes,x.rma,list(1:3),type="mean-int",col.range=c(0,16),col=heat.colors(1
 gene.strip(genes,x.rma,list(4:6),type="mean-int",col.range=c(0,16),col=heat.colors(1
```

```
fold.changes <- apply(exprs(x.rma)[1:10,],1,ps.value,gps=list(1:3,4:6),type="mean-fo
  value.to.colour(fold.changes)
}
```
<span id="page-11-0"></span>group.indices *Given an expression object get the array indices for a particular set of arrays*

### Description

Looks up the column named 'group' in the phenoData object to find members with a particular name and returns the indices of those arrays

### Usage

group.indices(x,group,members)

### Arguments

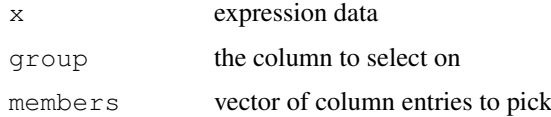

### Value

An object with only the selected arrays in

### Author(s)

Crispin Miller

### References

[http://bioinformatics.picr.man.ac.uk/]( http://bioinformatics.picr.man.ac.uk/)

### See Also

[array.subset](#page-1-0)

### Examples

```
## Not run:
 #add data
 group.indices(exprs,"group",c("a","b"))
```
## End(Not run)

<span id="page-11-1"></span>

<span id="page-12-1"></span><span id="page-12-0"></span>

### Description

A set of functions of the form X.to.Y. That take a character vector of database identifiers of type X, and return a set of type Y, either as a character vector, or as rows in a dataframe.

### Usage

```
probeset.to.probe(v,as.vector=TRUE,unique=TRUE,mt.rm=TRUE)
probeset.to.exon(v,as.vector=TRUE,unique=TRUE,subset=c("core","est","prediction"
probeset.to.transcript(v,as.vector=TRUE,unique=TRUE,subset=c("core","est","predi
probeset.to.gene(v,as.vector=TRUE,unique=TRUE,subset=c("core","est"))
exon.to.probeset(v,as.vector=TRUE,unique=TRUE,subset=c("core","est","prediction"
exon.to.transcript(v,as.vector=TRUE,unique=TRUE,subset=c("core","est","predictio
exon.to.gene(v,as.vector=TRUE,unique=TRUE,subset=c("core","est"))
transcript.to.probeset(v,as.vector=TRUE,unique=TRUE,subset=c("core","est","predi
transcript.to.exon(v,as.vector=TRUE,unique=TRUE,subset=c("core","est","prediction
transcript.to.gene(v,as.vector=TRUE,unique=TRUE,subset=c("core","est"))
gene.to.probeset(v,as.vector=TRUE,unique=TRUE,subset=c("core","est"),probes.min=
gene.to.exon(v,as.vector=TRUE,unique=TRUE,subset=c("core","est"))
gene.to.transcript(v,as.vector=TRUE,unique=TRUE,subset=c("core","est"))
symbol.to.gene(v,as.vector=TRUE,unique=TRUE)
gene.to.exon.probeset(v,unique=TRUE,probes.min=4,mt.rm=TRUE)
gene.to.exon.probeset.expr(x,v,probes.min=4,mt.rm=TRUE)
exon.to.sequence(v,as.vector=TRUE,unique=TRUE,subset=c("core","est"))
```
#### Arguments

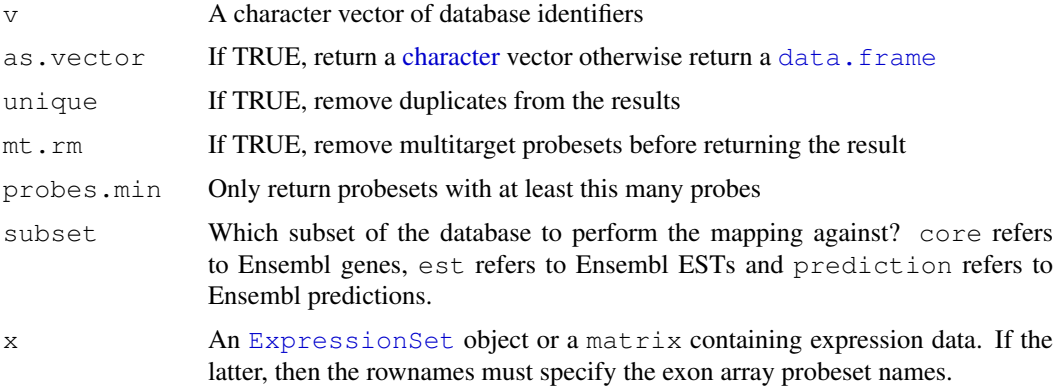

### Details

Connects to the X:Map database to retrieve data. Before these functions can be used, [xmapConnect](#page-22-0) must have been called.

By default the results are returned as a vector, and duplicate entries are removed. Note that the function probeset.to.probe, by default, also removes multitarget probesets.

<span id="page-13-0"></span>gene.to.exon.probeset generates a single data.frame with mappings between genes, exons and probesets. gene.to.exon.probeset.exprs does the same but adds the expression data for the corresponding probesets onto the beginning of the data.frame.

Mappings against the prediction subset of the database are made slightly more complicated since there are no predicted genes, only transcripts and exons. In addition, their IDs are integers not strings. The additional functions genscan.label.to.id and genescan.id.to.label should be used to provide the mapping between names of the form 'GENSCAN0000...' and the integer ids used for the transcripts.

### Value

A character vector, or, if as.vector=FALSE, a [data.frame](#page-0-0).

#### Author(s)

C.J. Miller, M.J. Okoniewski

### References

<http://xmap.picr.man.ac.uk>

### See Also

[xmapConnect](#page-22-0) [filters](#page-3-0) [details](#page-2-0)

#### Examples

```
if(interactive()) {
 xmapConnect()
 probeset.to.gene(c("3743919"))
 probeset.to.gene(c("3743919"),as.vector=FALSE)
 probeset.to.gene(c("3743919","3743919"),as.vector=FALSE,unique=TRUE)
 gene <- probeset.to.gene(c("3743919"))
 gene.to.probeset(gene,as.vector=TRUE)
 gene.to.exon.probeset(gene)
}
```
pc *Simple pariwise comparisons on exon expression data*

#### Description

Get fold change t test p score for each probeset between a pair of arrays.

#### Usage

```
pc(x,group,members)
fc(object)
tt(object)
```
#### <span id="page-14-2"></span>plotGene 15

### Arguments

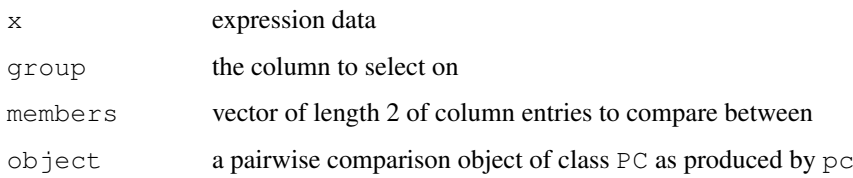

### Details

Takes the expression data in x, use the column named 'group' in its phenotypic data and compare between the two groups of arrays defined by 'members'. fc,tt can be used to extract the fold chages and p-scores out of the resultant object.

### Value

A PC object

### Author(s)

Crispin Miller

### References

[http://bioinformatics.picr.man.ac.uk/]( http://bioinformatics.picr.man.ac.uk/)

### See Also

[group.indices](#page-11-0)

### Examples

```
## Not run:
    r \leftarrow pc(exprs, "group", c("a", b"))
    fc(r)[1:1000]
    tt(r)[1:1000]
## End(Not run)
```
<span id="page-14-0"></span>plotGene *Use the X:MAP database to find annotated gene structure and generate a plot*

### <span id="page-14-1"></span>Description

Draws a plot of a gene's structure, possibly coloured by expression data, similar to those shown in the X:Map genome browser.

### Usage

```
plotGene(x, data, gps, group, scale.to.gene = FALSE,
    type = c("mean-int", "median-int", "mean-fc", "median-fc", "splicing-index"),
    use.symbol = TRUE, use.mt = FALSE,
    probes.min = 4, f = ps.value, f.extra.params,
    col = col.rd.bl, col.range, col.f = value.to.colour,
    main, xlab, ylab, xlim, ylim,
    border.col = "#aaaaaa", no.data.col = "white", text.col="black", text.bg="whit
    exon.borders,
    pad=0.1,transcript.height=0.9,show.legend=TRUE)
```
col.rd.bl

### Arguments

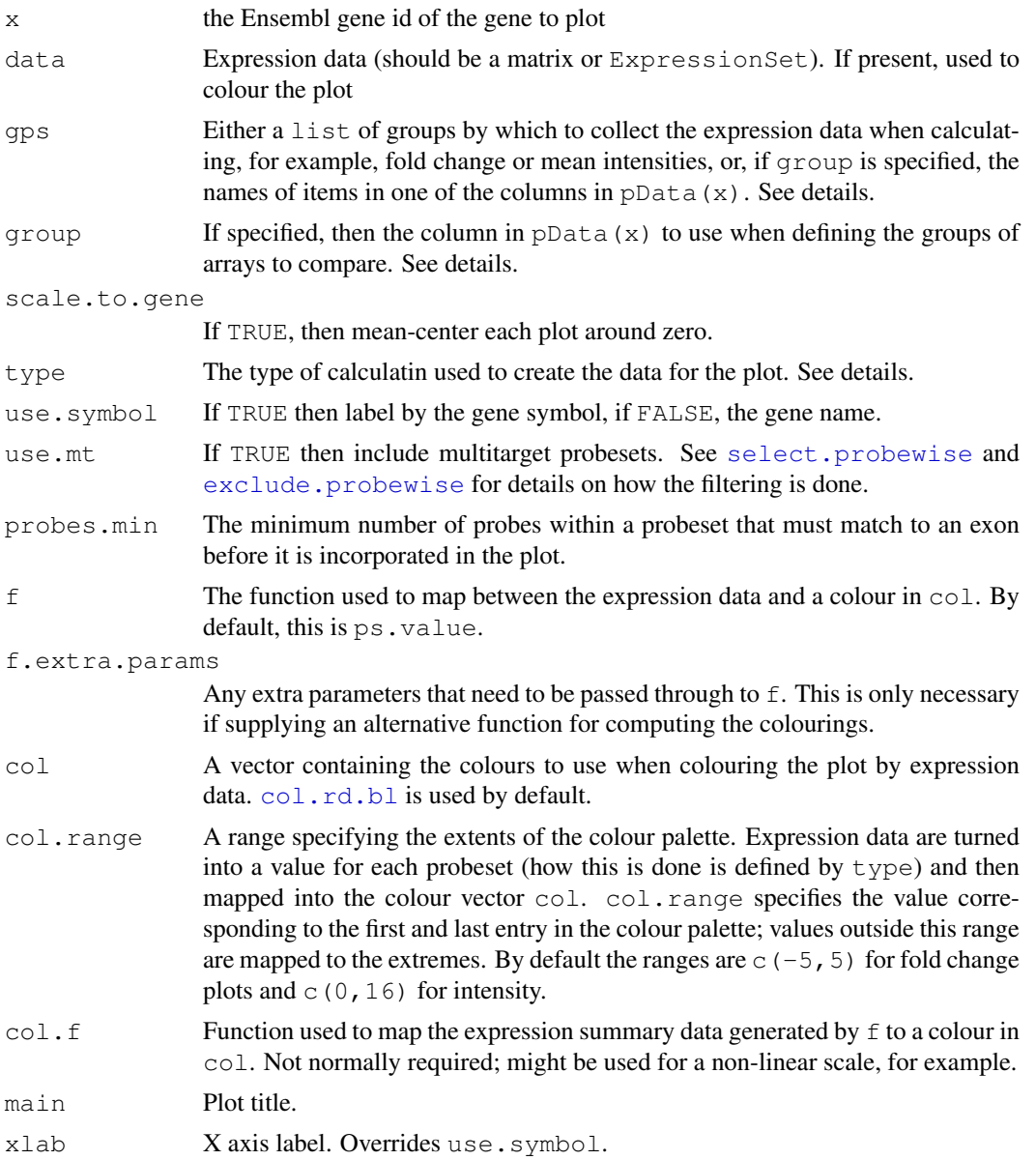

#### plotGene and the set of the set of the set of the set of the set of the set of the set of the set of the set of the set of the set of the set of the set of the set of the set of the set of the set of the set of the set of

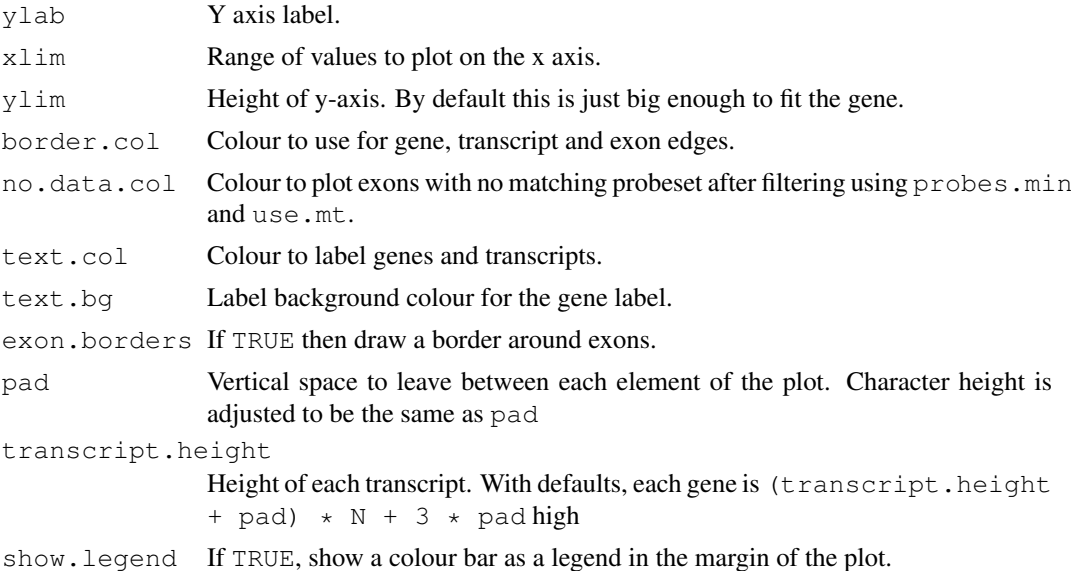

#### Details

At its simplest, takes an Ensembl gene name and plots the location and structure of the gene. If data, gp1, and gp2 are specified, then colours the gene according to the expression data. By default, this is done by calculating the mean fold change for all the well behaved exon probes (i.e. those that only hit the genome, once, in an exon in the gene of interest), mapping this value to a colour and using this to paint each exon in the gene. The same is done for transcripts and genes. Other methods of colouring are specified by type, and should be self-explanatory. See the vignette for more details. If scale.to.gene is TRUE, then fold-changes (or intensities, depending on the value of type) are calculated relative to the mean fold change for the gene. Exons for which no matching probesets are found are drawn with a black border and annotated with an 'x'.

Groups of arrays can be specified in two ways, depending on whether groups is supplied. If it is, then it should represent the name of a column in the ExpressionSet's pData object, and gps should be a list of levels in this factor defining the groups of arrays. So for example,  $\ldots$  group="group", gps=c("a","b"),... will define two groups of arrays, one for each cell line, as defined by the "group" column in the expression set's pData object.

Alternatively, if groups is not supplied, gps should be a list of numeric vectors, each defining the indices of a set of arrays. For example, ...,  $qps=list(a=1:3,b=4:6)$ , ... would define two groups, called "a" and "b", each with three arrays in it.

Note that for fold change calculations the number returned is  $gps[1]$  -gps[2] i.e. if  $gp[1]$  is more highly expressed than group 2, the result is positive. With default colouring, positive values are blue, negative, red.

Colouring can be changed by supplying an alternate palette to the default  $(c_0, c_1, d_1)$ , and alternate mappings between values and colours can be generated by supplying a different function via col.f. See value.to.colour for more details.

#### Value

none

### Author(s)

Crispin Miller

### References

[http://bioinformatics.picr.man.ac.uk/]( http://bioinformatics.picr.man.ac.uk/)

#### See Also

[gene.legend](#page-7-0) [gene.strip](#page-8-0) [gene.graph](#page-5-0) [mappings](#page-12-0) [filters](#page-3-0) [details](#page-2-0)

### Examples

```
if(interactive()) {
xmapConnect()
data(exonmap)
par(mfrow=c(3,1))plotGene("ENSG00000141510",x.\text{rma}, qps=list(1:3,4:6),type="mean-fc")
 plotGene("ENSG00000141510",x.rma,gps=c("a","b"),group="group",type="mean-fc")
plotGene("ENSG00000141510",x.rma,gps=list(1:3),type="mean-int",col=heat.colors(16))
plotGene("ENSG00000141510",x.rma,gps=list(4:6),type="mean-int",col=heat.colors(16))
}
```
probes.in.range *Given a set of chromosome coordinates, return the genomic features within*

#### Description

Return the probes,probesets,exons,transcripts or genes between the specified locations.

#### Usage

```
probes.in.range(start, stop, strand, chr,unique=TRUE)
probesets.in.range(start, stop, strand, chr,unique=TRUE)
exons.in.range(start, stop, strand, chr,unique=TRUE)
transcripts.in.range(start, stop, strand, chr,unique=TRUE)
genes.in.range(start, stop, strand, chr,unique=TRUE)
```
### Arguments

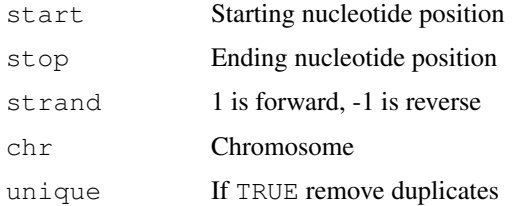

### Details

Connects to the X:Map database to retrieve data. Before these functions can be used, [xmapConnect](#page-22-0) must have been called.

<span id="page-17-0"></span>

#### <span id="page-18-0"></span>probeset.stats 19

### Value

A [character](#page-0-0) vector, of database identifiers.

#### Author(s)

C.J. Miller, M.J. Okoniewski

### References

<http://xmap.picr.man.ac.uk>

#### See Also

[xmapConnect](#page-22-0)

### Examples

```
if(interactive()) {
 xmapConnect()
 probes.in.range(1,1000,1,"1")
 probesets.in.range(1,1000,1,"1")
  exons.in.range(1,1000,1,"1")
  transcripts.in.range(1,1000,1,"1")
  genes.in.range(1,1000,1,"1")
}
```
probeset.stats *Generates summary statistics showing intron, exon and gene hits for the spefied probeset list*

### Description

Each column represent the uniqueness of a probeset's hits to the genome, exons or introns. Each value in a column is 0 or a positive integer. If the value is zero then one or more probes within the probeset do not match the genome (or exons, or introns). Values of 1 correspond to probesets where each probe matches once and only once; values > 1 correspond to probesets where 1 or more probes hit multiple times. For more details see the package vignette.

### Usage

probeset.stats(v)

### Arguments

v a probeset list

### Value

A data frame with gene, exon and intron matches for each probeset.

#### 20 read.exon

### Author(s)

Crispin. J. Miller, Michal Okoniewski

### References

[http://bioinformatics.picr.man.ac.uk/]( http://bioinformatics.picr.man.ac.uk/)

### See Also

[select.probewise](#page-3-1) [exclude.probewise](#page-3-1)

### Examples

```
if(interactive()) {
  xmapConnect()
  probesets <- gene.to.probeset("ENSG00000005893");
  probeset.stats(probesets)
}
```
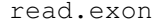

Read a Set of .CEL Files and Phenotypic Data representing exon ar*rays*

#### Description

Reads the specified file, which defines an AnnotatedDataFrame for a set of .CEL files. Reads the specified files into an [AffyBatch](#page-0-0) object and then creates an [AnnotatedDataframe](#page-0-0) object, defining the experimental factors for those chips.

### Usage

```
read.exon(covdesc = "covdesc", path=".", ...)
```
### Arguments

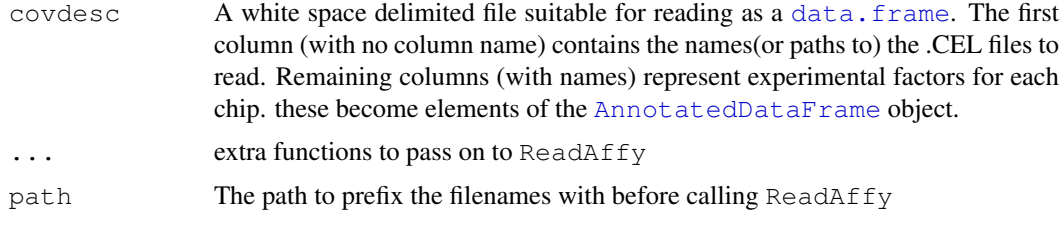

### Value

An AffyBatch object

### Author(s)

Crispin J Miller

<span id="page-19-0"></span>

<span id="page-20-0"></span>

#### References

[http://bioinformatics.picr.man.ac.uk/]( http://bioinformatics.picr.man.ac.uk/)

#### See Also

[ReadAffy](#page-0-0), [AffyBatch](#page-0-0), [data.frame](#page-0-0), [AnnotatedDataFrame](#page-0-0)

#### Examples

```
## Not run:
   eset <- read.exon() # read a set of CEL files
## End(Not run)
```
si *Calculate the splicing index*

### Description

Calculates the splicing index for the probesets in one or more genes, as defined in the Affymetrix white paper "Alternative Transcript Analysis Methods for Exon Arrays".

#### Usage

si(x, v, group, gps, median.gene=FALSE,median.probeset=FALSE,unlogged=TRUE)

#### Arguments

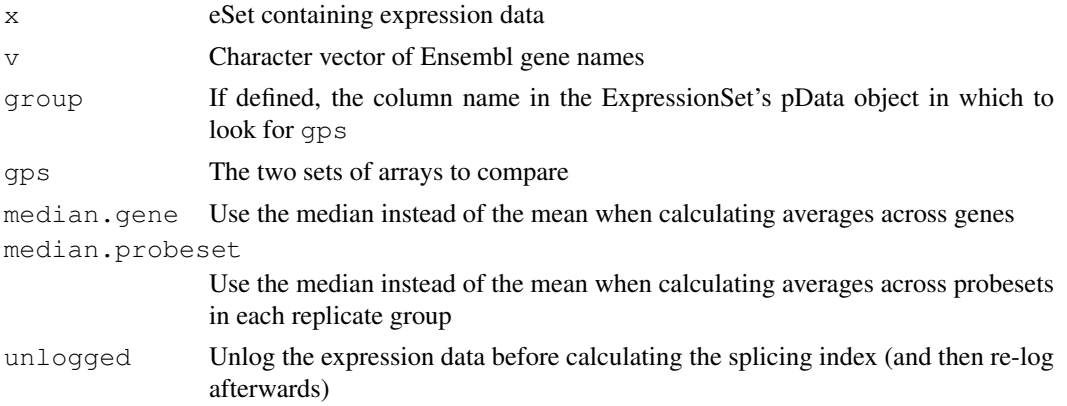

### Details

The splicing index gives a measure of the difference in expression level for each probeset in a gene between two sets of arrays, relative to the gene-level average in each set. This is calculated only for those probesets that are defined as exon targeting and non-multitargetted (See [select.probewise](#page-3-1) and [exclude.probewise](#page-3-1) for more details of how this filtering is performed.

The two sets of arrays can be specified in two ways: First, by using numeric indices defining the appropriate columns in the expression data. This is done by supplying these as a list to gps (e.g.

<span id="page-21-0"></span> $qps =$ list(1:3,4:6) will calculate the splicing index between arrays 1,2,3 and 4,5,6. Alternatively, the annotation in the [phenoData](#page-0-0) object from x can be used (e.g. group="treatment", gps=c("a","b") will compare between the arrays labelled "a", and "b" in the "treatment" column of  $pData(x)$ ).

The implementation also calculates a  $p$ . value and  $t$ . statistic for each probeset; these are returned alongside the splicing index.

By default, the splicing index is calculated using the mean across genes and samples. Specifing median.gene=TRUE or median.probeset=TRUE will use the median instead (for the gene or probeset level averages, respectively). It is calculated using the unlogged data, unless unlogged=FALSE. This only affects the internal calculations; values in  $x$  are always assumed to be logged, and the splicing index is always returned on the log2 scale.

### Value

A list, one element for each gene. Each element contains a data.frame, with the results for a given gene. Each row corresponds to a probeset, and there are four columns in the data.frame: "si","p.value","t.statistic" and "gene.av".

#### Author(s)

Crispin J Miller with contributions from Carla Moller Levet and Michal J Okoniewski

#### References

[http://bioinformatics.picr.man.ac.uk/]( http://bioinformatics.picr.man.ac.uk/)

#### Examples

```
if(interactive()) {
  xmapConnect()
  data(exonmap)
  gg <- probeset.to.gene(c("2326780","2326822" ))
  spl.idx \leftarrow si(x, gg, "group", c("a", "b"))spl.idx \leftarrow si(x, qq, qps=list(1:3,4:6))
}
```
x.rma *Sample exonmap dataset*

### Description

ExpressionSet object that include probesets for genes TP53, SULF1, MDFI, TFF3, VNN1, APOBEC3D and PGR

### Usage

data(exonmap)

#### Details

The ExpressionSet object is a subset (7 genes, 240 probesets) of RMA processed exon array data comparing triplicate samples from the cell lines MCF7 and MCF10A.

#### <span id="page-22-1"></span>xmapDatabase 23

### Value

On loading, creates the object x.rma.

### Author(s)

Michal Okoniewski

xmapDatabase *Connect/disconnect to an xmap database*

### <span id="page-22-0"></span>Description

xmapConnect connects to an instance of the xmap database. xmapDisconnect disconnects. If no parameters are specified, then the user is presented with a list of possible databases to chose from. Alternatively, the name of the database can be specified. Username and password can be specified if required; they are requested if they are needed but not specified in the function call. xmapDatabase provides the same functionality as xmapConnect; it is there for backwards compatibility.

### Usage

xmapConnect (name, username, password) xmapDatabase(name,username,password) xmapDisconnect()

#### Arguments

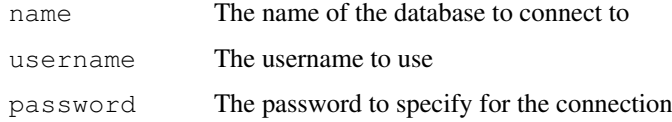

#### Details

The function looks in the file databases.txt for a list of possible databases and their connection details. For information about the contents of this file, see the package installation instructions.

#### Value

Nothing.

### Author(s)

C.J. Miller, M.J. Okoniewski

### References

<http://xmap.picr.man.ac.uk>

### Examples

```
if(interactive()) {
 xmapDatabase()
 xmapDisconnect()
}
```
xmapGene *Open a browser window at the X:Map database, centered on the specified feature*

### Description

Displays gene/transcript/exon/probeset in a web browser using the X:Map genome database.

### Usage

```
xmapGene(v)
xmapTranscript(v)
xmapExon(v)
xmapProbeset(v)
```
#### Arguments

v Database identifier

#### Details

The function attempts to open a new window using the default web browser, pointing at the X:Map website for the item of interest.

### Author(s)

CJ Miller, MJ Okoniewski

### References

[http://bioinformatics.picr.man.ac.uk/]( http://bioinformatics.picr.man.ac.uk/)

```
if(interactive()) {
 xmapConnect()
  xmapGene("ENSG00000146556")
}
```
<span id="page-23-0"></span>

# Index

∗Topic classes PC-class, [1](#page-0-1) ∗Topic misc array.subset, [2](#page-1-1) db.local.info, [3](#page-2-1) details, [3](#page-2-1) filters, [4](#page-3-2) gene.graph, [6](#page-5-1) gene.legend, [8](#page-7-1) gene.strip, [9](#page-8-1) group.indices, [12](#page-11-1) mappings, [13](#page-12-1) pc, [14](#page-13-0) plotGene, [15](#page-14-2) probes.in.range, [18](#page-17-0) probeset.stats, [19](#page-18-0) read.exon, [20](#page-19-0) si, [21](#page-20-0) x.rma, [22](#page-21-0) xmapDatabase, [23](#page-22-1) xmapGene, [24](#page-23-0) [,PC-method *(*PC-class*)*, [1](#page-0-1) [<-,PC-method *(*PC-class*)*, [1](#page-0-1) AffyBatch, *20, 21* AnnotatedDataFrame, *20, 21*

AnnotatedDataframe, *20* array.subset, [2,](#page-1-1) *12* array.subset,AffyBatch-method *(*array.subset*)*, [2](#page-1-1) array.subset,ExpressionSet-method *(*array.subset*)*, [2](#page-1-1)

character, *13*, *19* clear.db.local *(*db.local.info*)*, [3](#page-2-1) col.rd.bl, *10*, *16* col.rd.bl *(*plotGene*)*, [15](#page-14-2)

data.frame, *4*, *13, 14*, *20, 21* db.local.info, [3](#page-2-1) details, [3,](#page-2-1) *5*, *8*, *14*, *18*

exclude.probewise, *6*, *10*, *16*, *20, 21* exclude.probewise *(*filters*)*, [4](#page-3-2)

exon.details *(*details*)*, [3](#page-2-1) exon.to.gene *(*mappings*)*, [13](#page-12-1) exon.to.probeset *(*mappings*)*, [13](#page-12-1) exon.to.sequence *(*mappings*)*, [13](#page-12-1) exon.to.transcript *(*mappings*)*, [13](#page-12-1) exonic *(*filters*)*, [4](#page-3-2) exons.in.range *(*probes.in.range*)*, [18](#page-17-0) ExpressionSet, *13*

fc *(*pc*)*, [14](#page-13-0) fc,PC-method *(*PC-class*)*, [1](#page-0-1) filters, [4,](#page-3-2) *4*, *8*, *14*, *18*

```
gene.details (details), 3
gene.graph, 6, 11, 18
gene.legend, 8, 11, 18
gene.strip, 8, 9, 9, 18
gene.to.exon (mappings), 13
gene.to.probeset (mappings), 13
gene.to.transcript (mappings), 13
genes.in.range (probes.in.range),
       18
group.indices, 2, 12, 15
```

```
intergenic (filters), 4
intronic (filters), 4
is.exonic (filters), 4
is.intergenic (filters), 4
is.intronic (filters), 4
is.multitarget (filters), 4
```
mappings, *4, 5*, *8*, [13,](#page-12-1) *18* multitarget *(*filters*)*, [4](#page-3-2)

### pc, [14](#page-13-0)

PC-class, [1](#page-0-1) phenoData, *22* plotGene, *8, 9*, *11*, [15](#page-14-2) probes.in.range, [18](#page-17-0) probeset.stats, [19](#page-18-0) probeset.to.exon *(*mappings*)*, [13](#page-12-1) probeset.to.gene *(*mappings*)*, [13](#page-12-1) probeset.to.probe *(*mappings*)*, [13](#page-12-1)

```
probeset.to.transcript (mappings), 13
probesets.in.range (probes.in.range
)
, 18
ps.value
(gene.strip
)
,
9
read.exon
, 20
ReadAffy
, 21
select.probewise
,
6
, 10
, 16
, 20, 21
select.probewise
(filters
)
,
4
si
, 21
splicing.index
(si
)
, 21
13
13
transcript.details
(details
)
,
3
transcript.to.exon
(mappings
)
, 13
transcript.to.gene
(mappings
)
, 13
transcript.to.probeset (mappings), 13
transcripts.in.range (probes.in.range
)
, 18
tt
(pc
)
, 14
tt,PC-method
(PC-class
)
,
1
value.to.colour
(gene.strip
)
,
9
x.rma
, 22
xmapConnect
, 4, 5
, 13, 14
, 18, 19
xmapConnect
(xmapDatabase
)
, 23
xmapDatabase
, 23
xmapDisconnect
(xmapDatabase
)
, 23
xmapExon
(xmapGene
)
, 24
xmapGene
, 24
xmapProbeset
(xmapGene
)
, 24
xmapTranscript
(xmapGene
)
, 24
```